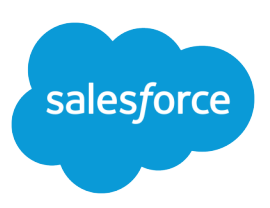

# EXAMPLES OF WORKFLOW RULES

### **Summary**

Looking for ideas on how workflow rules can help streamline your business? Check out these examples. Looking for ideas on how workflow rules can help streamline your business? Check out these examples.

#### **Business Processes**

[Follow Up Before Contract Expires](#page-0-0) [Follow Up when Platinum Contract Case Closes](#page-1-0) [Assign Credit Check for New Customer](#page-1-1) [Notify Account Owner About New, High-Priority Cases](#page-2-0) [Set a Default Entitlement for Each New Case](#page-2-1) [Update Shipment Status if Shipment is Delayed](#page-3-0) [Automatically Activate New Users](#page-3-1)

#### **Cross-Object Processes**

[Notify Sales VP About Cases Filed for Top Accounts](#page-3-2)

[Set Default Opportunity Name](#page-4-0)

[Set Target Resolution Date for Cases](#page-4-1)

[Update Application Record when Candidate Accepts Job](#page-6-0)

#### **Deal Management**

[Track Closed Opportunities](#page-6-1)

[Override Default Opportunity Close Date](#page-7-0)

[Report Lost Opportunities](#page-7-1)

[Report Unassigned Leads](#page-7-2)

[Send Alert if Quote Line Item Discount Exceeds 40%](#page-8-0)

#### **Notifications**

[Notify Key People About Account Owner Changes](#page-8-1)

<span id="page-0-0"></span>[Set Reminder for Contact Birthday](#page-9-0)

[Set Reminder for High-Value Opportunity Close Date](#page-9-1)

[Notify Account Owner of Updates by Others](#page-10-0)

### Follow Up Before Contract Expires

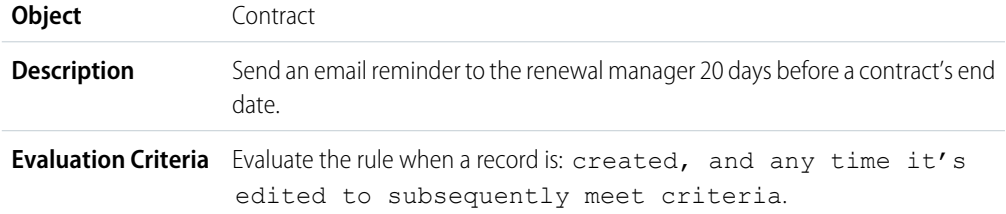

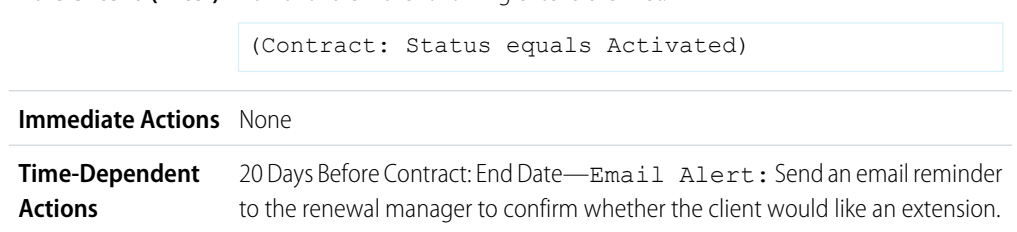

#### **Rule Criteria (Filter)** Run this rule if the following criteria are met:

## <span id="page-1-0"></span>Follow Up when Platinum Contract Case Closes

This example assumes there is a Contract Type custom picklist used to identify the contract level on cases, and that the picklist contains the value "Platinum."

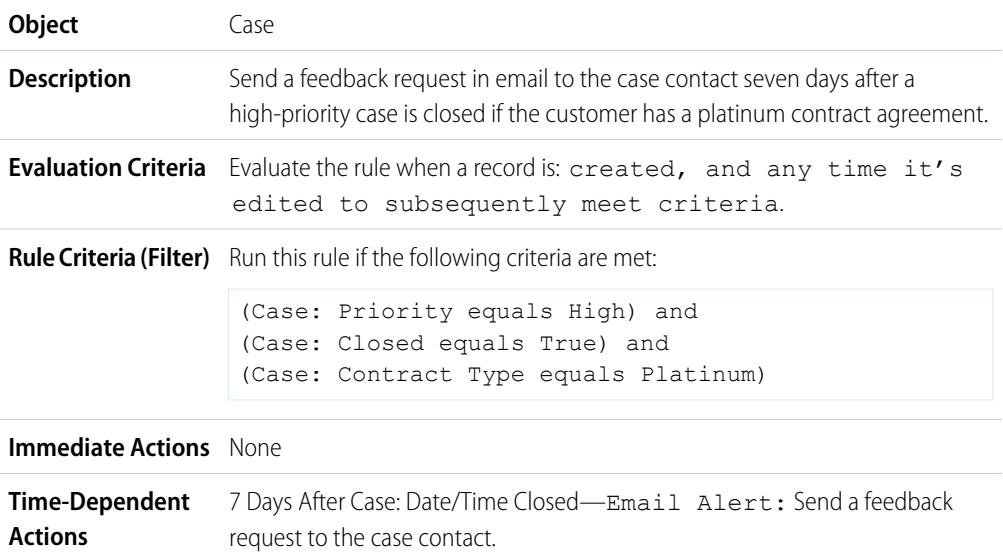

### <span id="page-1-1"></span>Assign Credit Check for New Customer

This example assumes there is a New Customer custom field on opportunities.

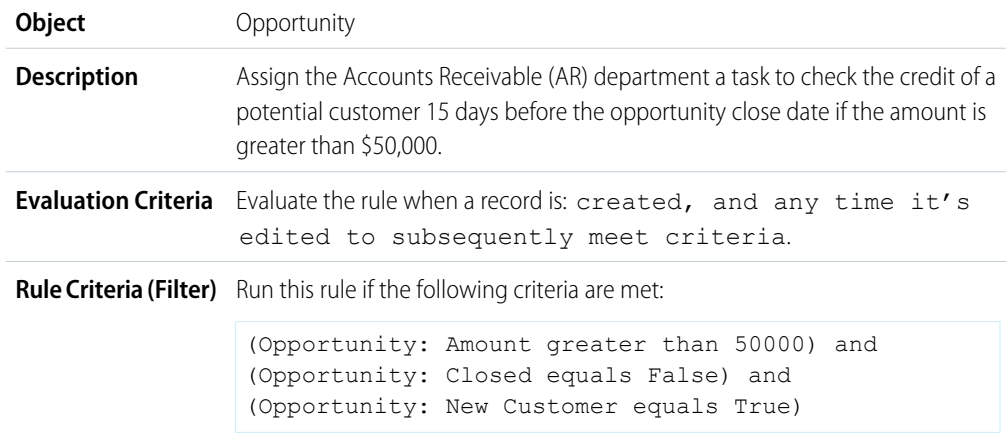

#### **Immediate Actions** None

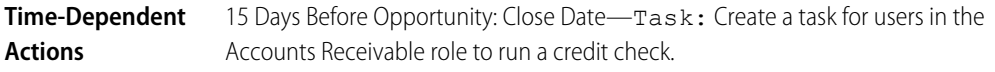

### <span id="page-2-0"></span>Notify Account Owner About New, High-Priority Cases

This example assumes there is a Service Level Agreement custom picklist called SLA that identifies the agreement level on accounts and contains the value "Platinum."

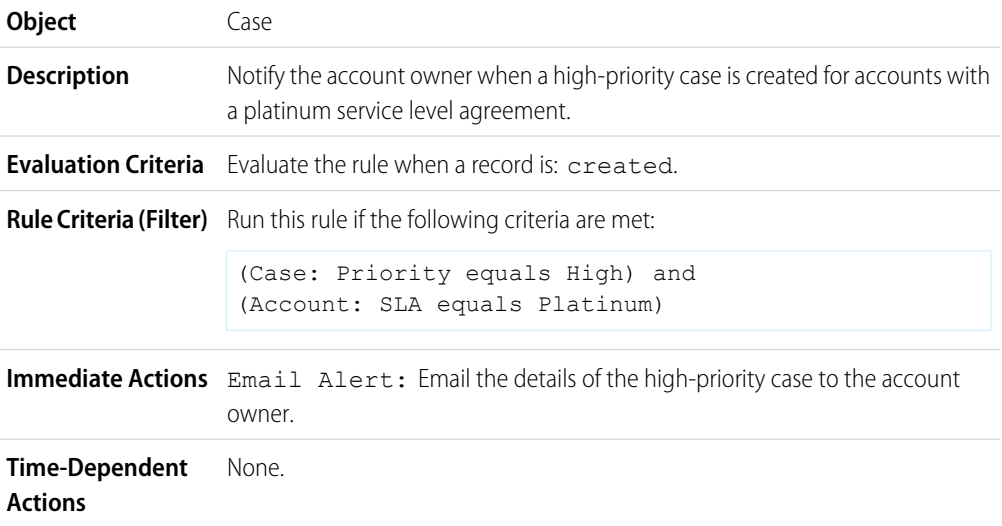

### <span id="page-2-1"></span>Set a Default Entitlement for Each New Case

This example assumes there is an active, autolaunched flow that looks up the relevant entitlement based on the account, asset, or contact associated with the new case and updates the case with the entitlement name.

The Process Builder has superseded flow trigger workflow actions, formerly available in a pilot program. Organizations that are using flow trigger workflow actions can continue to create and edit them, but flow trigger workflow actions aren't available for new organizations.

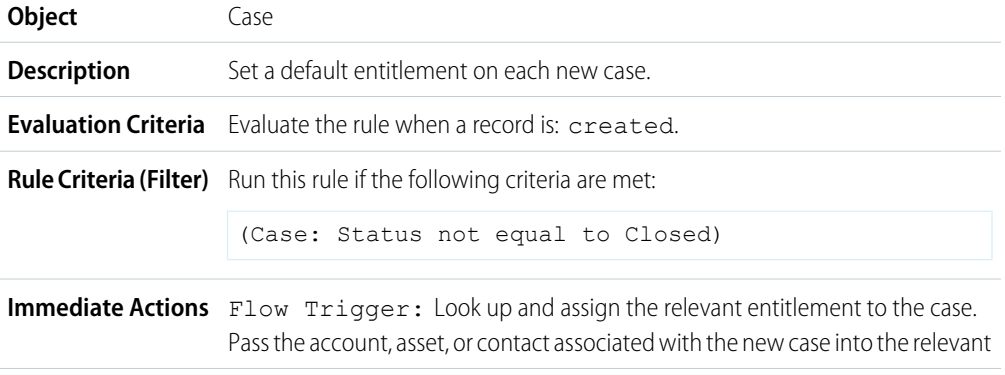

flow variable to enable the entitlement lookup. Also pass the case ID into the relevant flow variable to enable the case update.

**Time-Dependent** None. **Actions**

## <span id="page-3-0"></span>Update Shipment Status if Shipment is Delayed

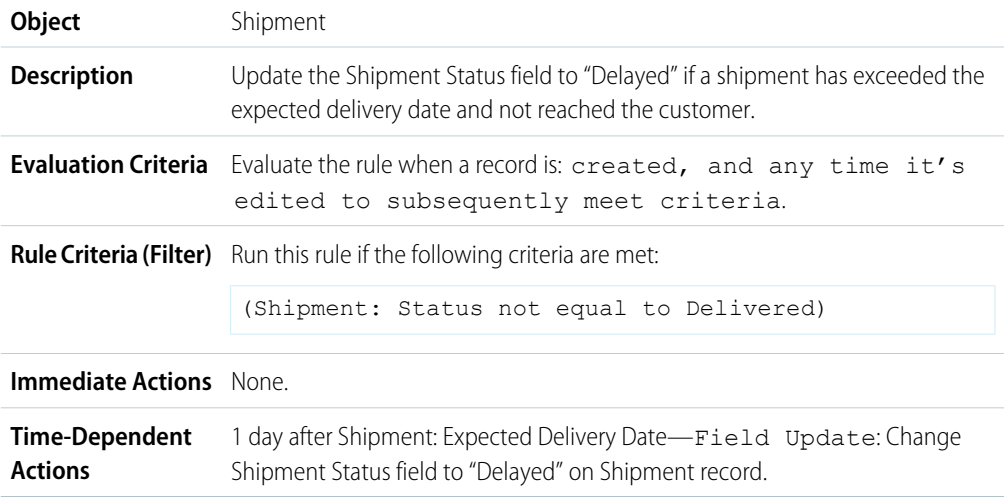

## <span id="page-3-1"></span>Automatically Activate New Users

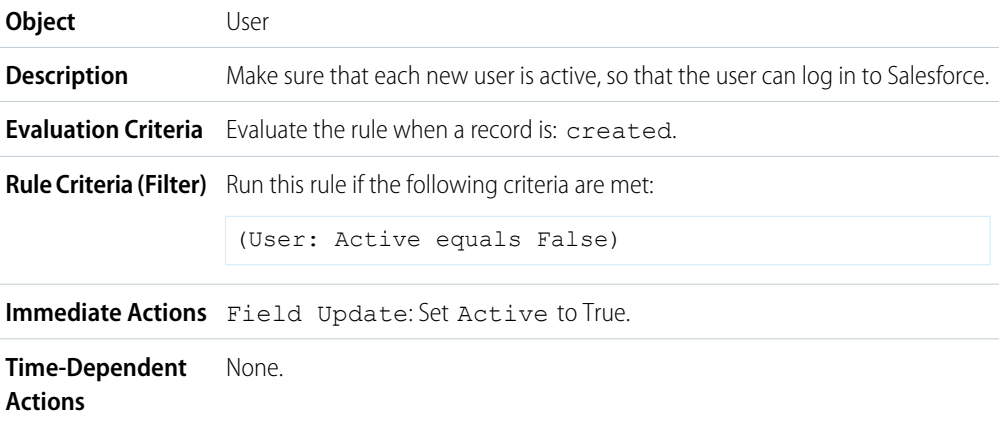

### <span id="page-3-2"></span>Notify Sales VP About Cases Filed for Top Accounts

Use the following workflow rule if your sales VP wants to know about any cases filed for top accounts, where top accounts are determined by size and revenue.

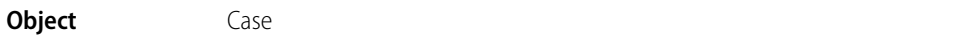

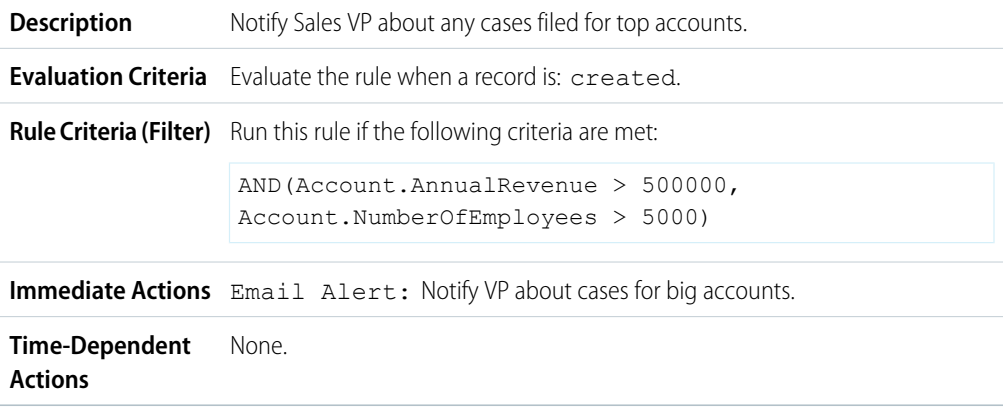

### <span id="page-4-0"></span>Set Default Opportunity Name

The opportunity naming convention for some companies is *Account Name: Opportunity Name*. To automate the default name of each opportunity in your organization, create the following workflow rule.

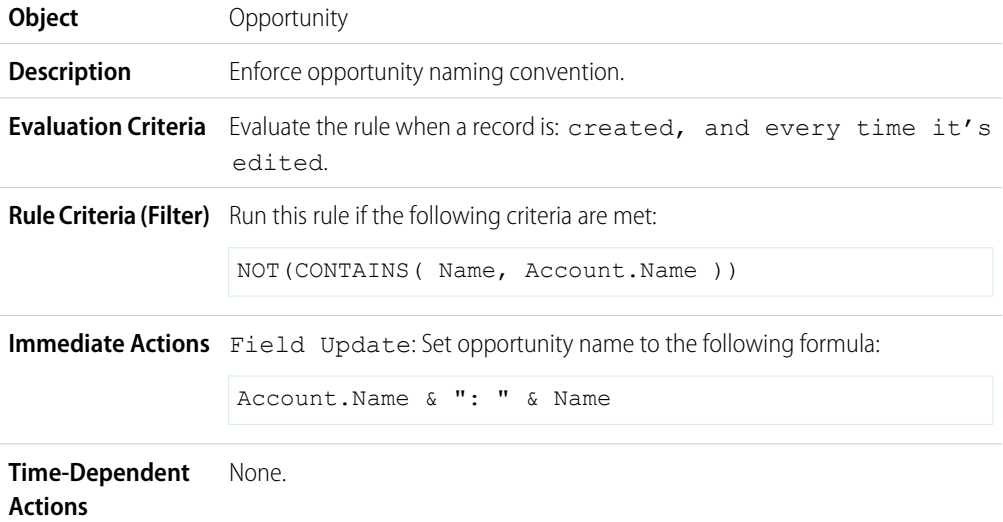

### <span id="page-4-1"></span>Set Target Resolution Date for Cases

This example illustrates how to automatically set a case resolution date based on the value of a field on the associated account. It uses a custom picklist field on accounts called Support Level, which has three values-Basic, Standard, and Premium-as well as a custom date field on cases called Target Resolution Date.

Use the following three workflow rule examples to automatically set the target resolution date of a case based on the support level for the related account.

#### **Set Resolution Date for Basic Support**

```
Object Case
```
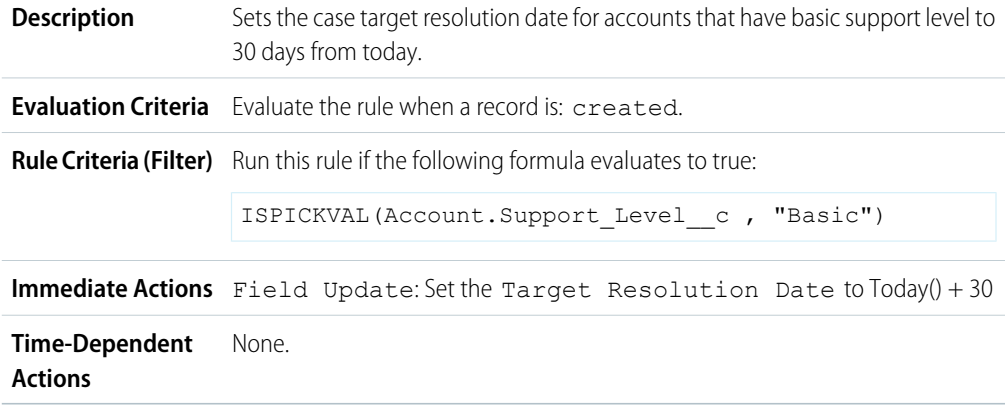

#### **Set Resolution Date for Standard Support**

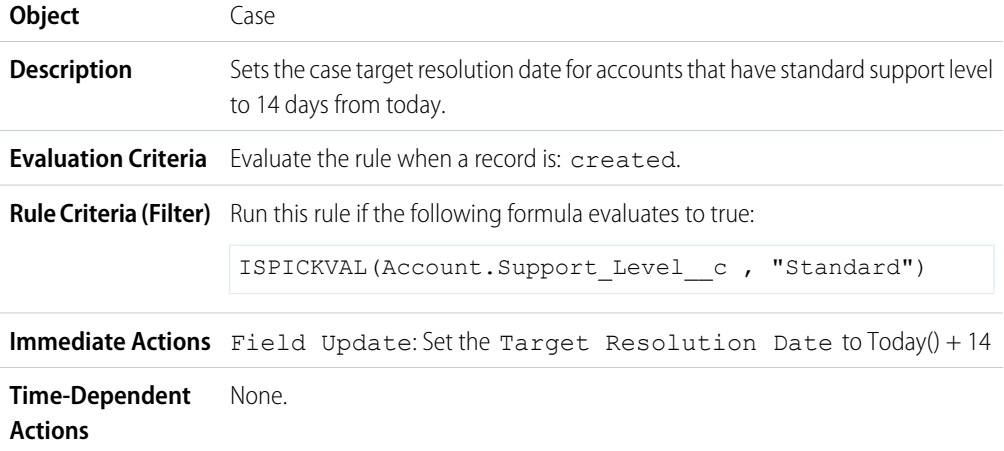

### **Set Resolution Date for Premium Support**

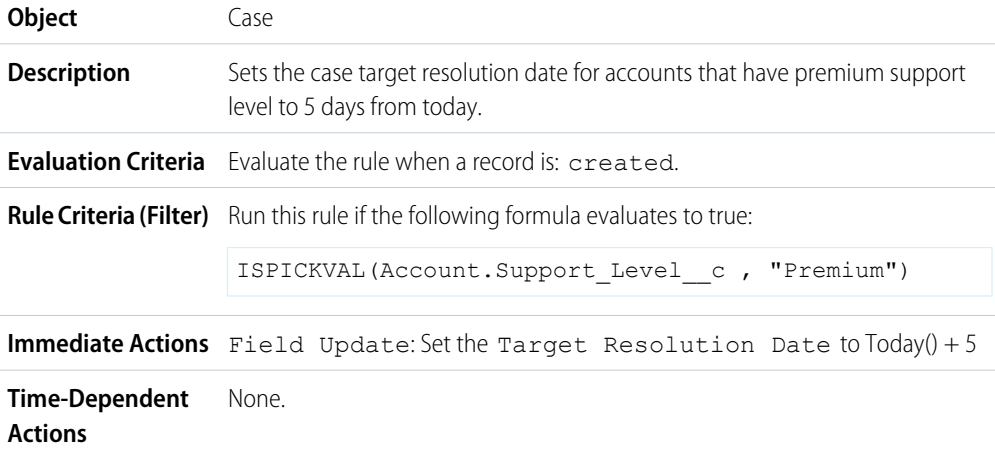

## <span id="page-6-0"></span>Update Application Record when Candidate Accepts Job

Use the following workflow rule if you want to close the Application record when a Candidate accepts a job. Cross-object field updates to the master record are supported between custom objects in a master-detail relationship.

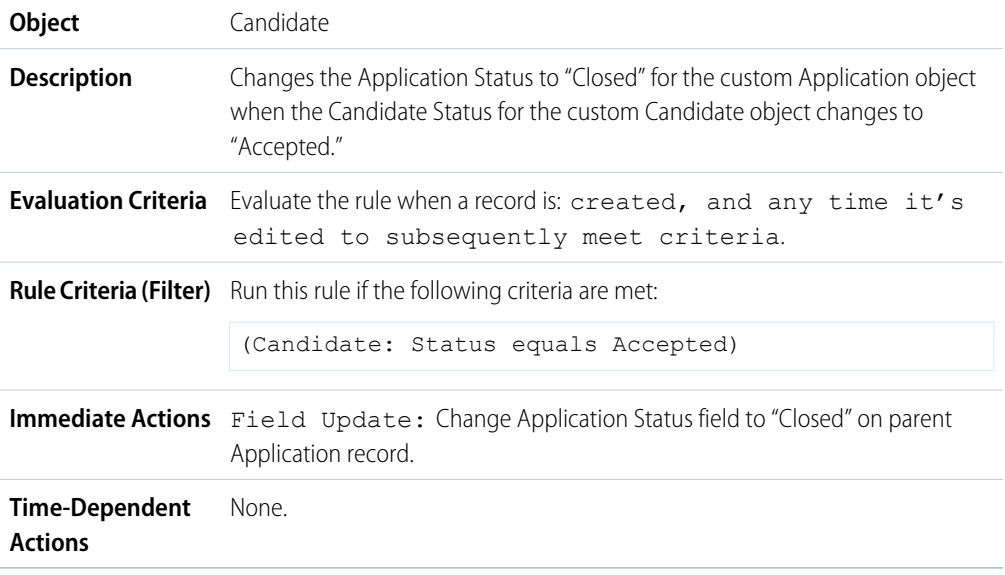

## <span id="page-6-1"></span>Track Closed Opportunities

This example assumes there is a "Closed Opportunities" record type that provides additional information to certain profiles.

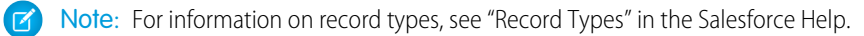

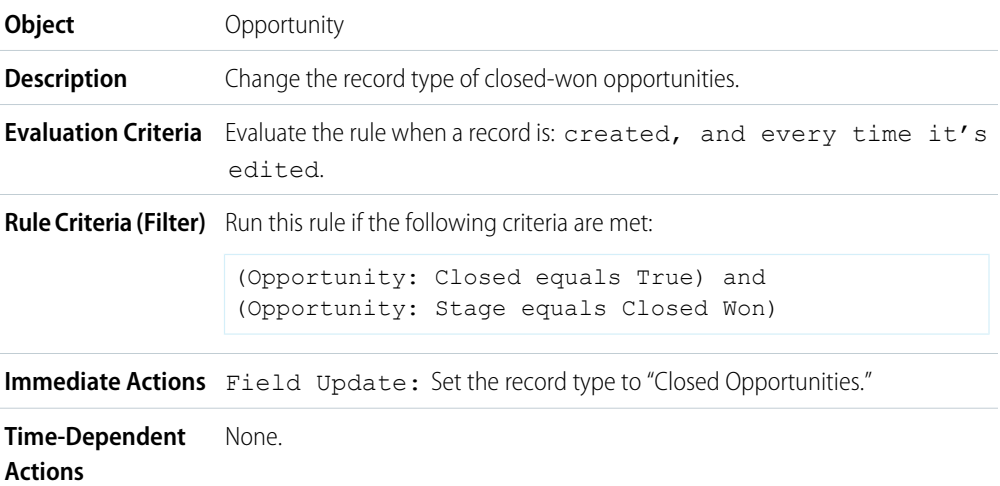

## <span id="page-7-0"></span>Override Default Opportunity Close Date

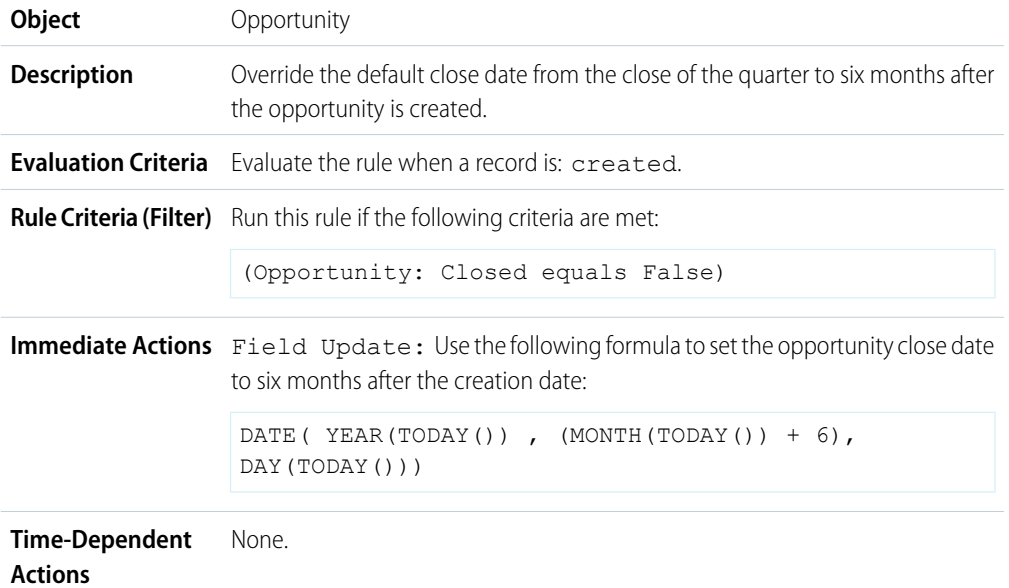

## <span id="page-7-1"></span>Report Lost Opportunities

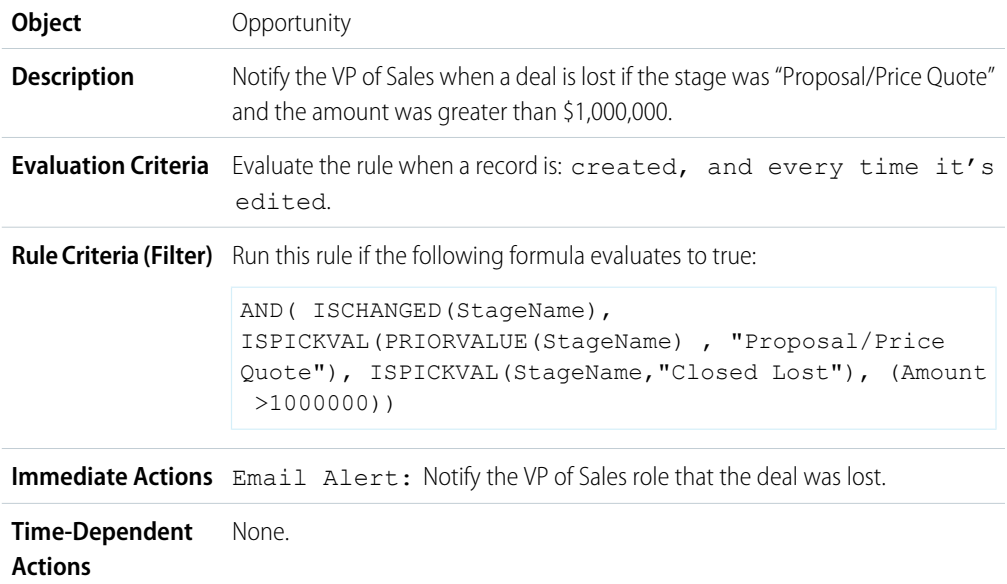

## <span id="page-7-2"></span>Report Unassigned Leads

This example assumes that all unassigned leads are placed in an unassigned leads queue by a leads assignment rule.

**Object** Lead

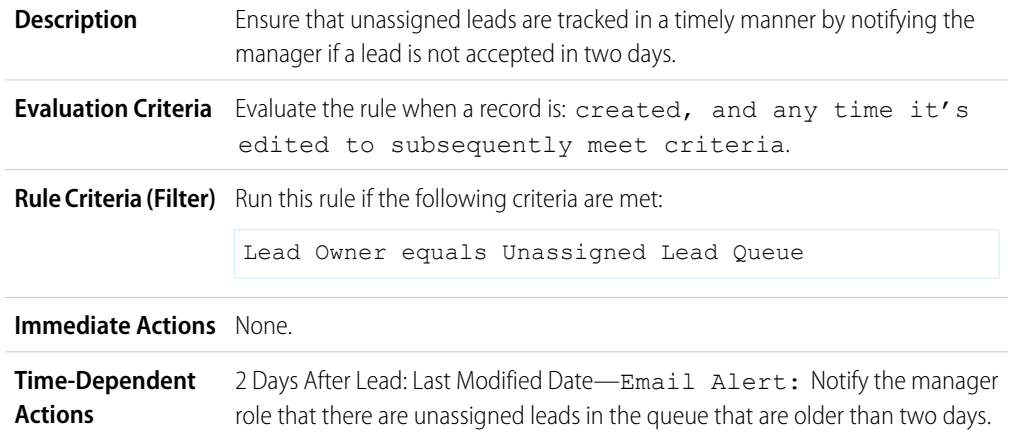

## <span id="page-8-0"></span>Send Alert if Quote Line Item Discount Exceeds 40%

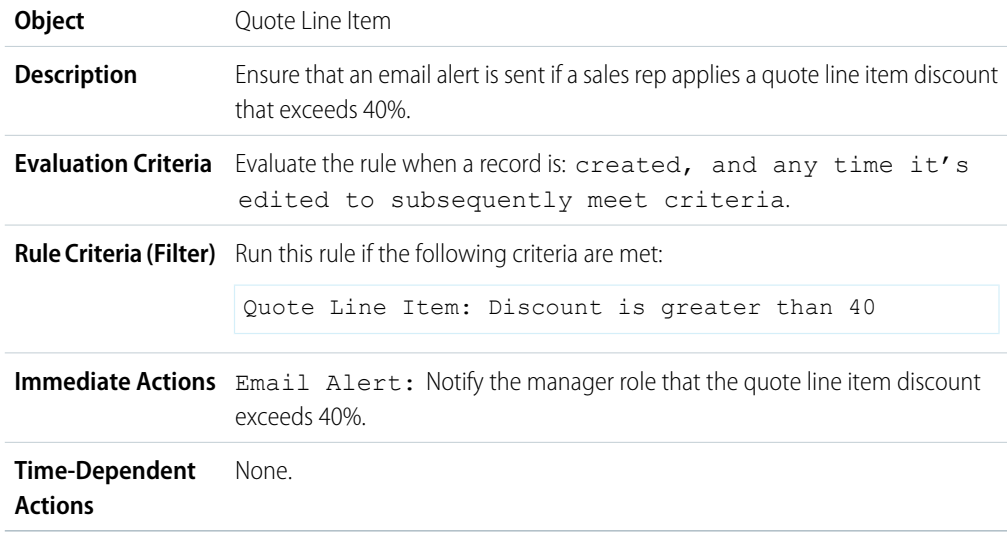

## <span id="page-8-1"></span>Notify Key People About Account Owner Changes

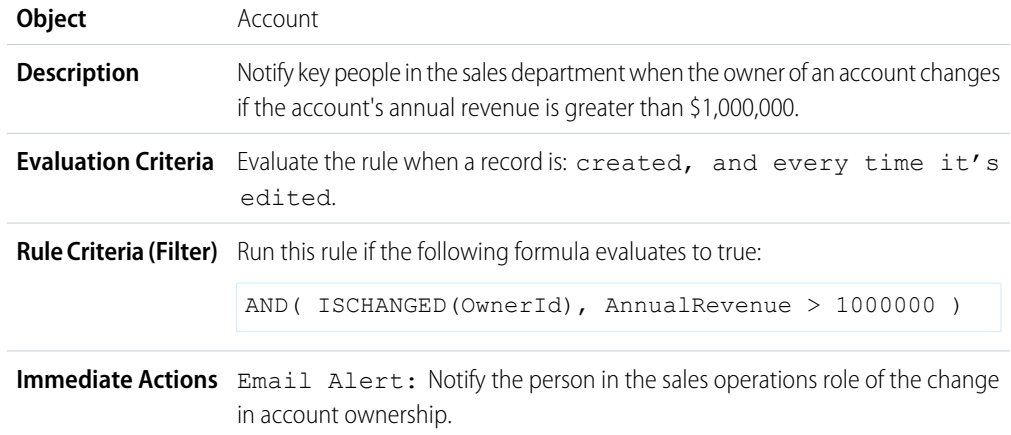

**Time-Dependent** None. **Actions**

### <span id="page-9-0"></span>Set Reminder for Contact Birthday

This example assumes there is a Next Birthday custom formula field that uses the following formula to calculate the date of the contact's next birthday on contact records:

```
IF(MONTH(Birthdate) >
MONTH(TODAY()),DATE(YEAR(TODAY()),MONTH(Birthdate),DAY(Birthdate)),
IF(MONTH(Birthdate) <
MONTH(TODAY()), DATE(YEAR(TODAY())+1, MONTH(Birthdate), DAY(Birthdate)),
IF(DAY(Birthdate) >=
(DAY(TODAY())),DATE(YEAR(TODAY()),MONTH(Birthdate),DAY(Birthdate)),
DATE(YEAR(TODAY())+1,MONTH(Birthdate),DAY(Birthdate)))))
```
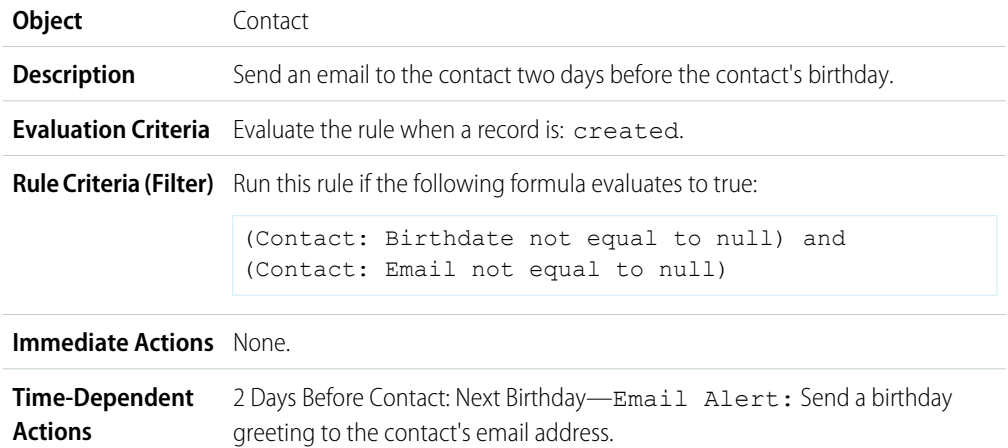

### <span id="page-9-1"></span>Set Reminder for High-Value Opportunity Close Date

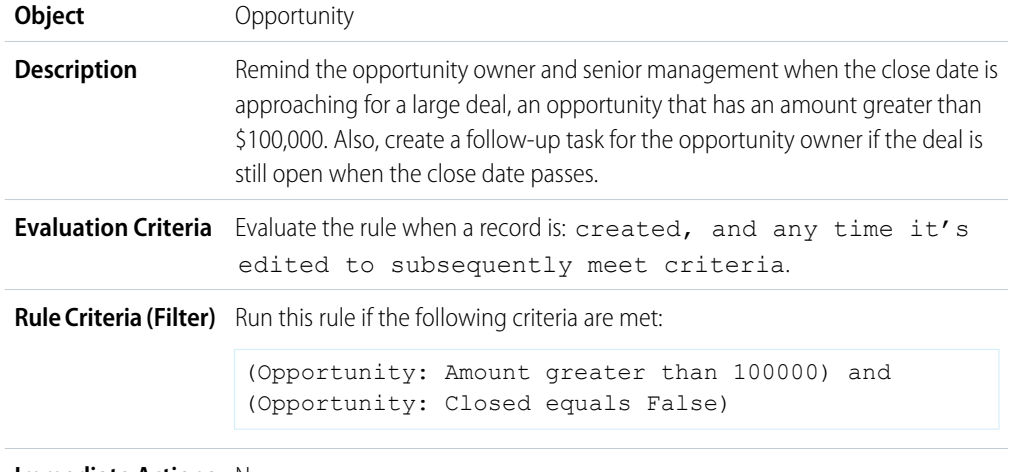

#### **Immediate Actions** None.

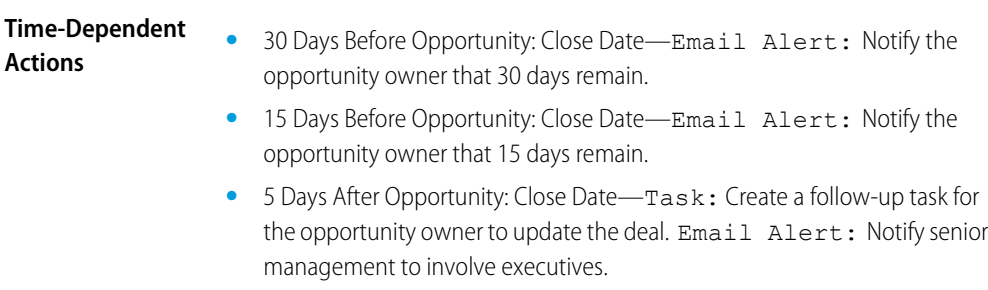

# <span id="page-10-0"></span>Notify Account Owner of Updates by Others

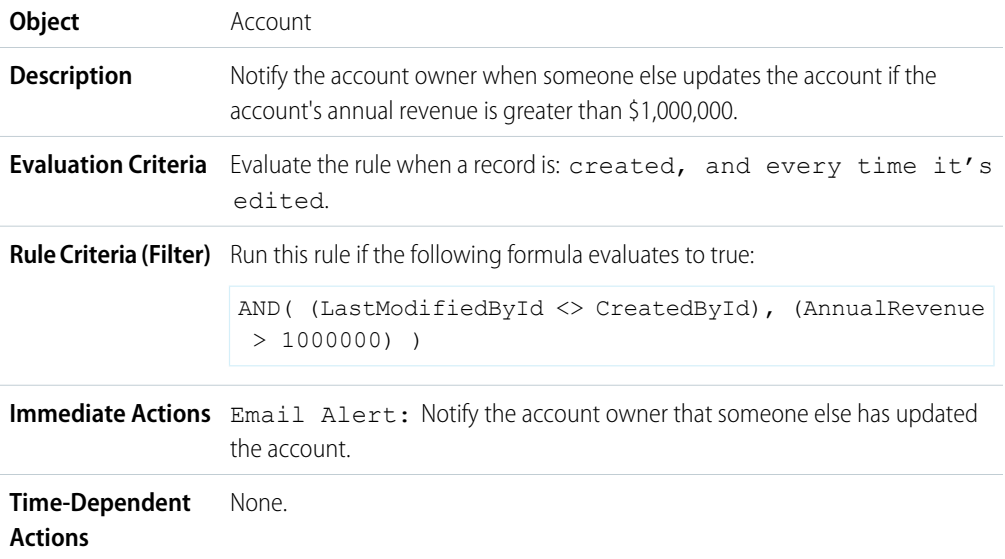